Click to download more www.

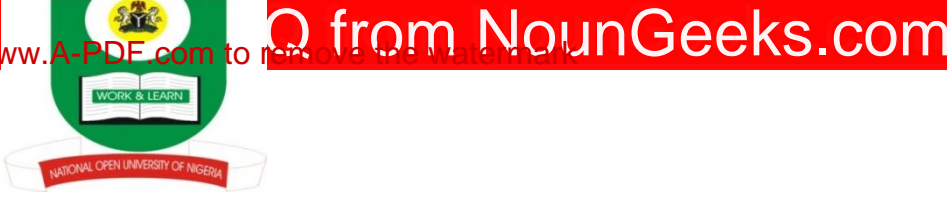

## **NATIONAL OPEN UNIVERSITY OF NIGERIA KADUNA FACULTY OF AGRICULTURAL SCIENCES DEPARTMENT OF AGRICULTURAL ECONOMICS AND EXTENSION 2020 2 EXAMINATION** ...

**Course: AEM 411: Social Relationship and Behavioural Change Credit Unit: 3 Time Allowed: 3 Hours Instruction: Answer question one (1) 30marks and any other four (4) questions 10marks each**

- 1 (a) (i) Define social status. **2 marks**
	- (ii) Mention two (2) levels or stages at which interaction takes place in a social system. **3mks**
- (b). Briefly explain provision of education as strategy of problem solving in the society (**5mks)**
- (c). Mention 10 positive roles of members in group communication. = **5marks**
- (d). Mention 5 economic hindrances that limit the production capacity of farmers. **=5marks**
- (e) (i). What do you understand by the term Horizontal communication? **2marks**
	- (ii). Identify 3 strategies for introducing change II in the society. **3mark**
- (f) What do you understand by interaction at the secondary schools levels**? 5marks**
- 2 Clearly state the four (4) goals of agricultural development.  $= 10$  Marks
- 3. Discuss (5) leadership roles in group communication = **10 Marks**
- 4. Discuss communication and behavioural problems as major factors of problems in the society or social systems. **10marks**
- 5. Explain 4 factors that may be available for the society as a social system to survive. **10marks.**
- 6.Briefly discuss 5 characteristics of extension communication. **10Marks**
- 7 (a). Discuss the emphasis of the conflict model for the survival of the society**. 5marks**
- 7 (b). Discuss 2 levels of data for the measurement of social change. **5 Marks**

## **TOTAL=10 MARKS**